# <span id="page-0-2"></span>**LexEVS 6.x Pick List Service**

#### **Contents of this Page**

- [Introduction](#page-0-0)
- [LexEVSPickListDefinitionServices Class Diagram](#page-0-1)
- [LexEVS Pick List Service API](#page-1-0)
- [Administration Functions](#page-1-1)
	- <sup>o</sup> [Load Functions](#page-1-2)
		- **[Loading Pick List Definition Object](#page-1-3)**
		- **[Loading Pick List Definitions in File](#page-2-0)**
		- <sup>o</sup> [Export Pick List](#page-2-1)
			- **[Export Pick List Definition](#page-3-0)**
		- <sup>o</sup> [Remove Pick List Definition](#page-3-1)
- [Query Functions](#page-4-0)
	- [Validate XML Resources](#page-4-1)
	- [getPickListDefinitionById](#page-4-2)
	- [getPickListDefinitionIdForValueSetDefinitionUri](#page-5-0)
	- o [getPickListValueSetDefinition](#page-5-1)
	- o [listPickListIds](#page-6-0)
- [Resolve Functions](#page-6-1)
	- <sup>o</sup> [Resolving Stored Pick List Definition](#page-6-2)
		- **F** [resolvePickList](#page-6-3)
		- [resolvePickList](#page-7-0)
		- [resolvePickListForTerm](#page-8-0)
	- [Resolving Supplied Pick List Definition Object](#page-9-0)
	- [resolvePickList](#page-9-1)
	- <sup>o</sup> [Resolved Pick List Objects](#page-10-0)
- [Error Handling](#page-10-1)
- [Load Scripts](#page-10-2)
- [Sample Pick List Definitions XML File](#page-11-0)
- [Installation / Packaging](#page-12-0)
- [System Testing](#page-12-1)

#### **LexEVS Value Set Links**

- [Value Set Guide Main Page](https://wiki.nci.nih.gov/display/LexEVS/LexEVS+6.x+Value+Set+and+Pick+List+Definition+Guide)
	- <sup>o</sup> [Value Set Design](https://wiki.nci.nih.gov/display/LexEVS/LexEVS+6.x+Value+Set+Detailed+Design)
	- <sup>o</sup> [Value Set Service API](https://wiki.nci.nih.gov/display/LexEVS/LexEVS+6.x+Value+Set+Service)
	- <sup>o</sup> [Pick List Design](https://wiki.nci.nih.gov/display/LexEVS/LexEVS+6.x+Pick+List+Detailed+Design)
	- o [Pick List Service API](#page-0-2)
	- <sup>o</sup> [Value Set GUI](https://wiki.nci.nih.gov/display/LexEVS/LexEVS+6.x+Value+Set+GUI)
- [Programmer's Guide Main Page](https://wiki.nci.nih.gov/display/LexEVS/LexEVS+6.x+API+Programmer%27s+Guide)
- [LexEVS 6.0 Main Page](https://wiki.nci.nih.gov/display/LexEVS/LexEVS+6.0)
- [LexEVS Current Release](https://wiki.nci.nih.gov/display/LexEVS/LexEVS)

### <span id="page-0-0"></span>Introduction

The Pick List services are integrated parts of the LexEVS API. It provide three major functions:

- **Administration** Ability to load, export and remove Pick List Definitions
	- Loader Ability to load Pick List Definitions programmatically into the LexGrid repository using the domain objects that are available via the LexGrid logical model
	- Exporter Ability to export Pick List Definition and Pick List Resolution to a file in LexGrid XML format
	- Remove Ability to remove Pick List Definition from the system

#### **Note** ന

These administration operations can be performed in LexEVS 'Local' environment only. This can not be performed using LexEVS Distributed environment.

- **Query** Ability to apply user restrictions (ex: PickListId) and dynamically resolve the definitions at run time
- **Resolve** Ability to resolve Pick List Definition dynamically against selected Coding Scheme Version(s) and return all/selected terms of the concepts belonging to the pick list

<span id="page-0-1"></span>The LexEVS Pick List Services expose the API [pa](http://www.cancer.gov/policies/linking)rticularly for the Pick List Definition elements of the LexGrid Logical Model. For more information on LexGrid model see the [LexGrid model schema](http://informatics.mayo.edu/LexGrid/downloads/LexGrid%20Model/schemas/2010/01/EA/index.htm)

### LexEVSPickListDefinitionServices Class Diagram

LexEVSPickListDefinitionServices is the main interface for all the services provided by LexEVS Pick List API. Here is the class diagram of LexEVSPickListDefinitionServices:

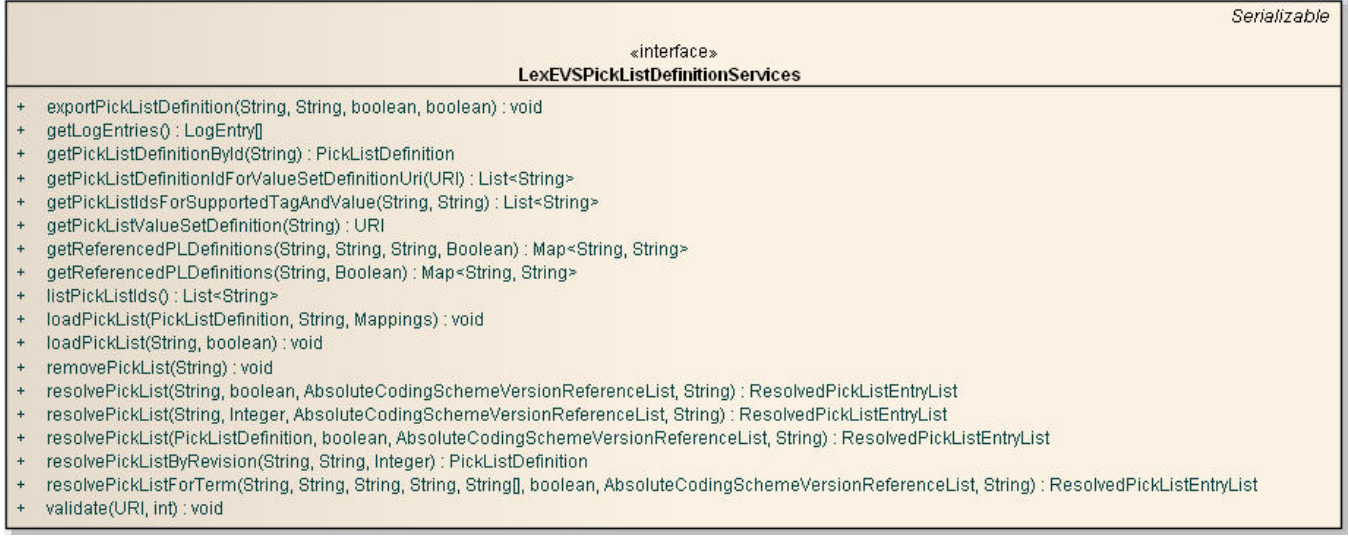

## <span id="page-1-0"></span>LexEVS Pick List Service API

LexEVS Pick List Definition Services provides three major functions:

- Administration function
- Query function and
- Resolve function

Each of these functions are described in following sections.

### <span id="page-1-1"></span>Administration Functions

LexEVS Pick List Definition Services provides following administration functions :

- Load
- Export and
- Remove

#### **(i)** Note

These administration operations can be performed in LexEVS 'Local' environment only. This can not be performed using LexEVS Distributed environment.

#### <span id="page-1-2"></span>**Load Functions**

- Loading Pick List Definition Object This function provides the capability to load supplied PickListDefinition object into the system.
- Loading Pick List Definitions in file This function provides the capability to load Pick List Definitions found in file that are in LexGrid XML format.

#### <span id="page-1-3"></span>**Loading Pick List Definition Object**

This function can be used to load supplied Pick List Definition object to the system.

loadPickList(PickListDefinition pldef, String systemReleaseURI, Mappings mappings)

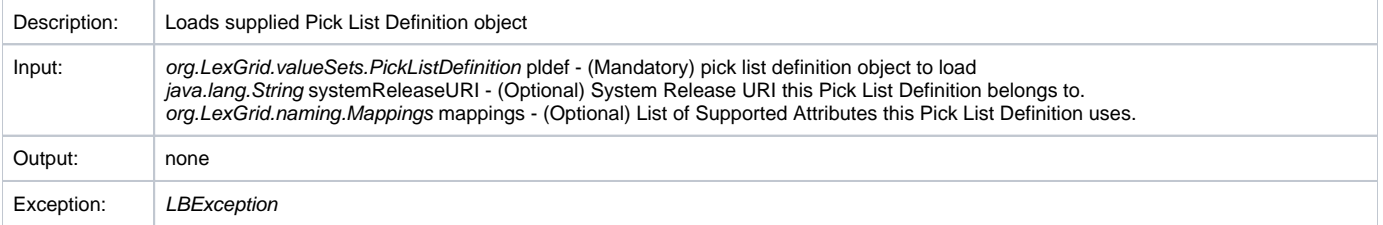

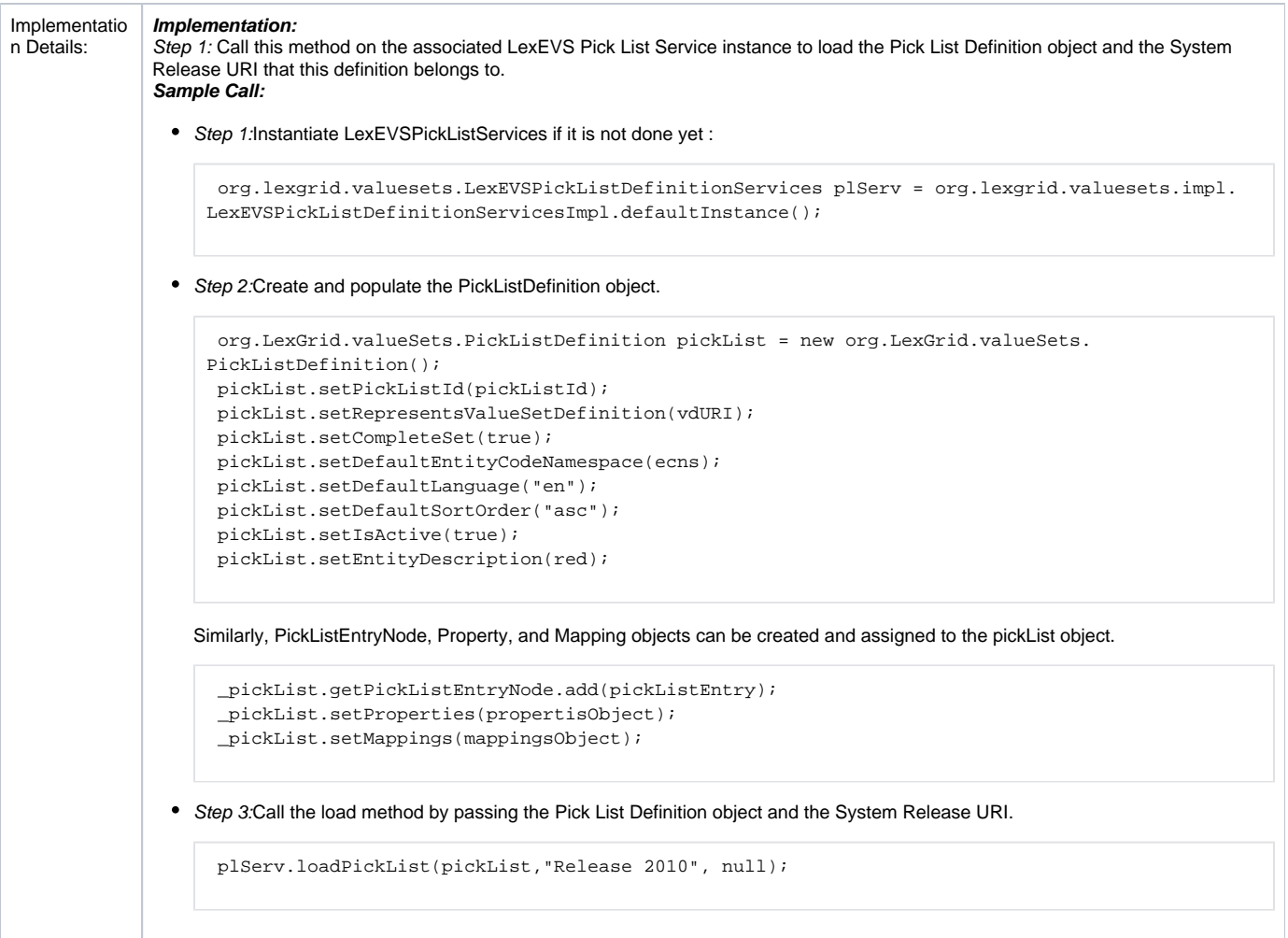

### <span id="page-2-0"></span>**Loading Pick List Definitions in File**

This function can be used to load Pick List Definition(s) to the system from a file that is in LexGrid XML format.

loadPickList(String xmlFileLocation, boolean failOnAllErrors)

<span id="page-2-1"></span>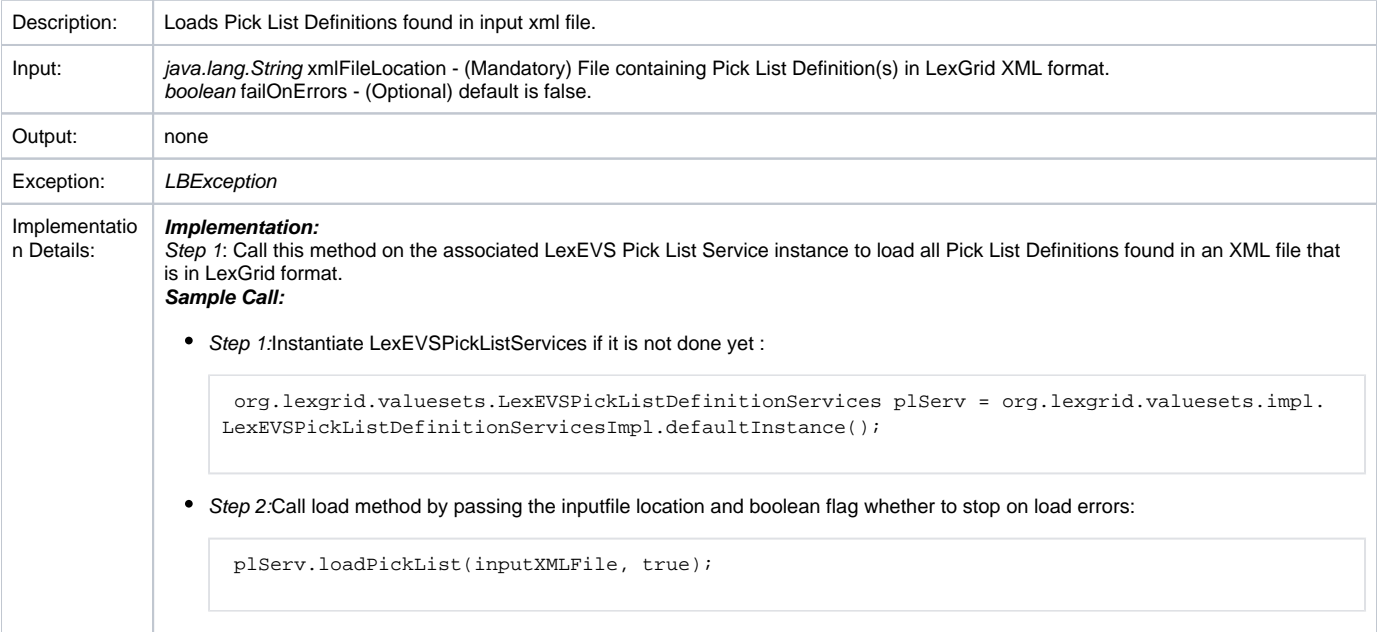

### **Export Pick List**

The only export function available :

Export Pick List Definition - This function provides the capability to export Pick list Definition to a file in LexGrid XML format. This will be helpful if there is a need to import this exported Pick List Definition in different instance of LexEVS.

#### <span id="page-3-0"></span>**Export Pick List Definition**

This function provides the capability to export Pick List Definition to a file in LexGrid XML format. This will be helpful if there is a need to import this exported Pick List Definition in different instance of LexEVS.

exportPickListDefinition(String pickListId, String xmlFolderLocation, boolean overwrite, boolean failOnAllErrors)

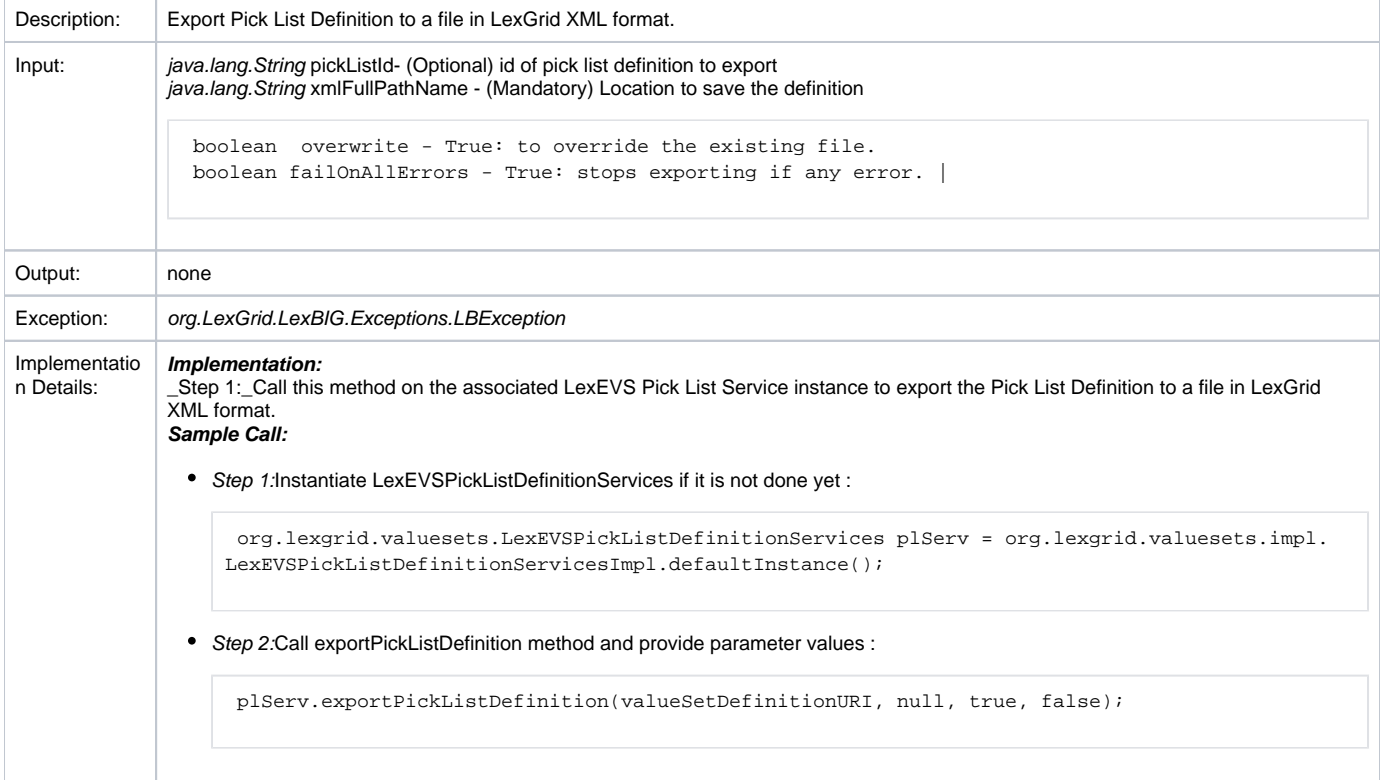

### <span id="page-3-1"></span>**Remove Pick List Definition**

This function provides the capability to remove pick list definition from the system.

removePickList(String pickListId)

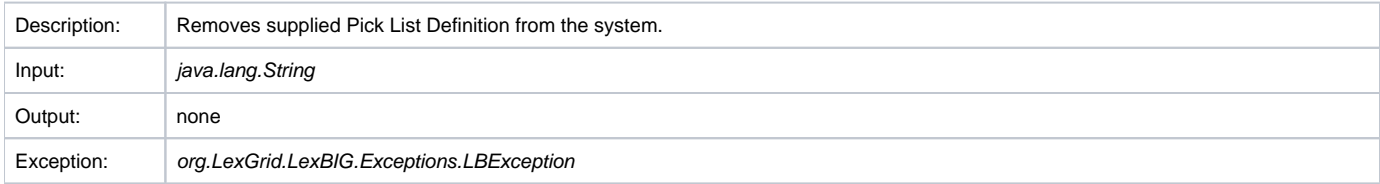

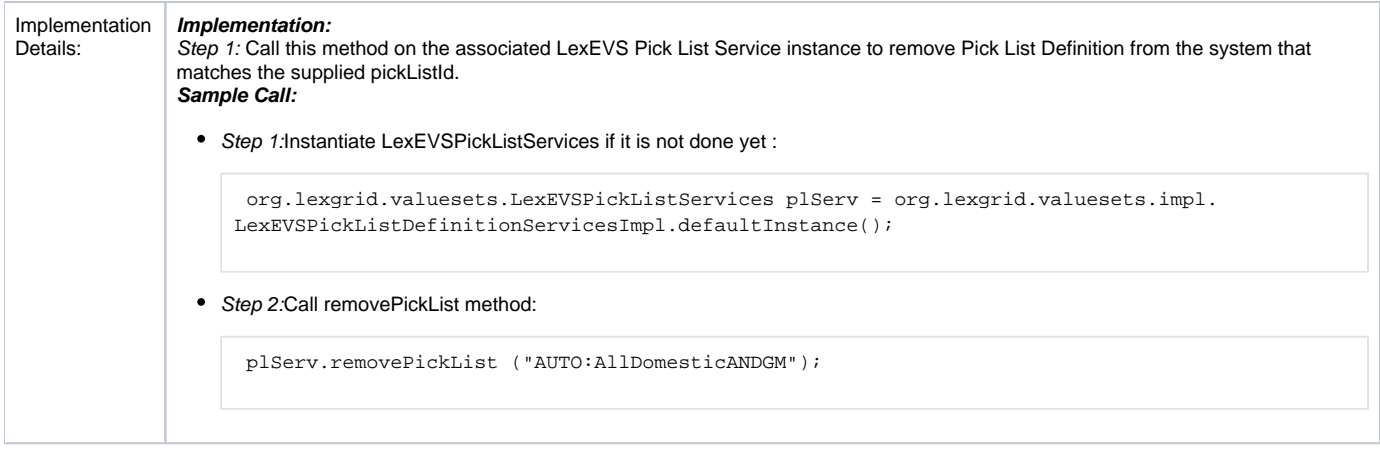

## <span id="page-4-0"></span>Query Functions

Here are some of the query functions that can be run against pick list definitions using the LexEVS Pick List Services.

#### <span id="page-4-1"></span>**Validate XML Resources**

validate(URI uri, int valicationLevel)

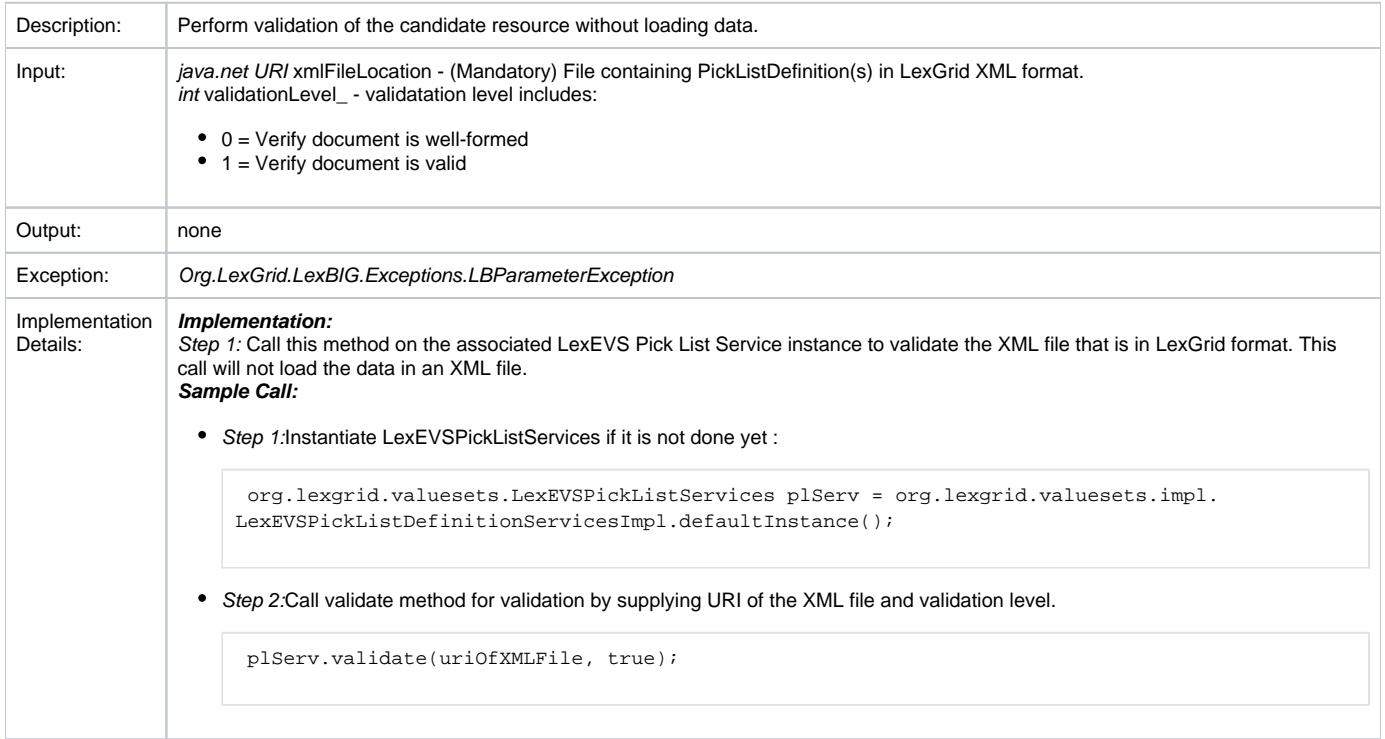

### <span id="page-4-2"></span>**getPickListDefinitionById**

getPickListDefinitionById(String pickListId)

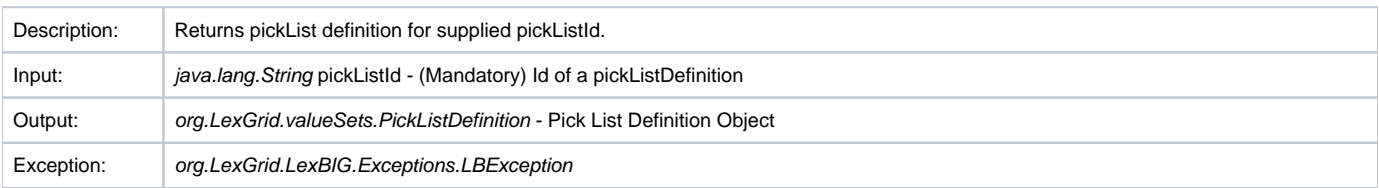

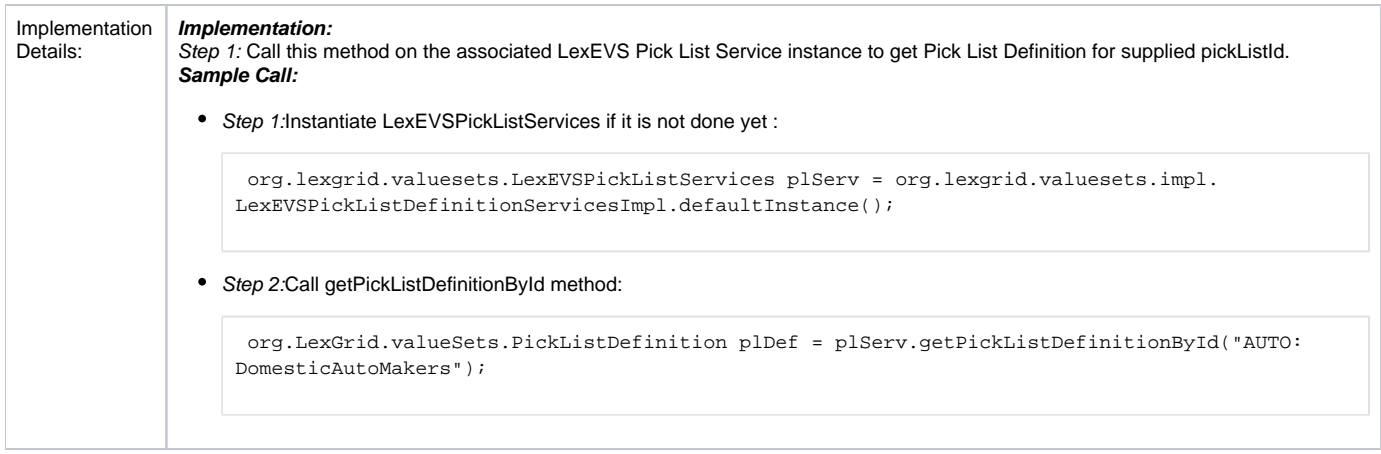

### <span id="page-5-0"></span>**getPickListDefinitionIdForValueSetDefinitionUri**

getPickListDefinitionIdForValueSetDefinitionUri(URI valueSetDefinitionURI)

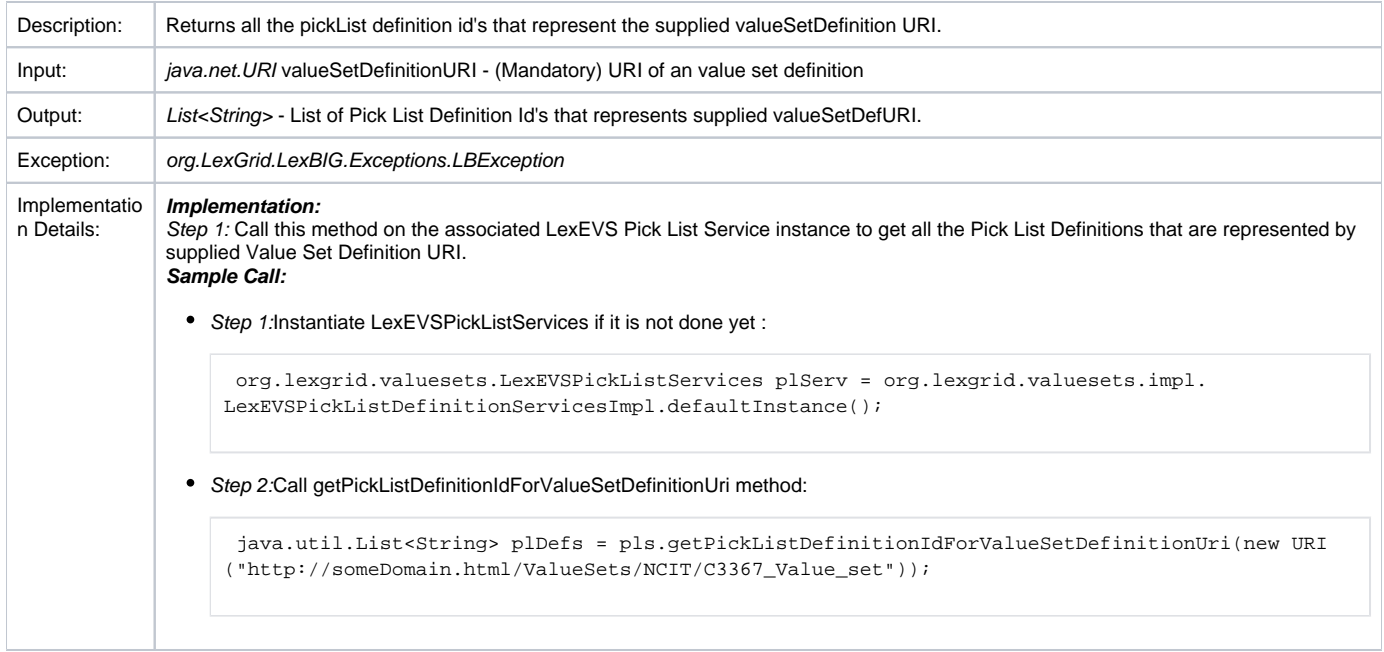

### <span id="page-5-1"></span>**getPickListValueSetDefinition**

getPickListValueSetDefinition(String pickListId)

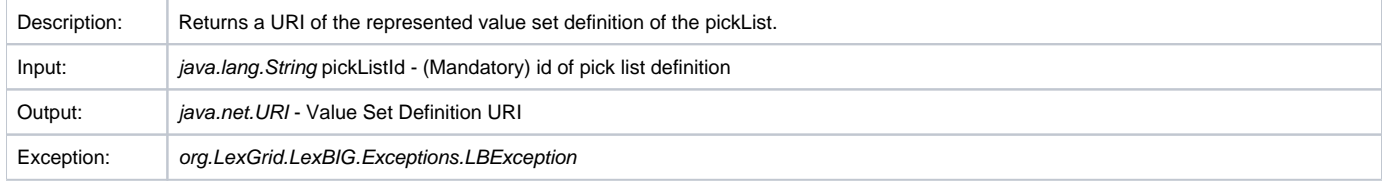

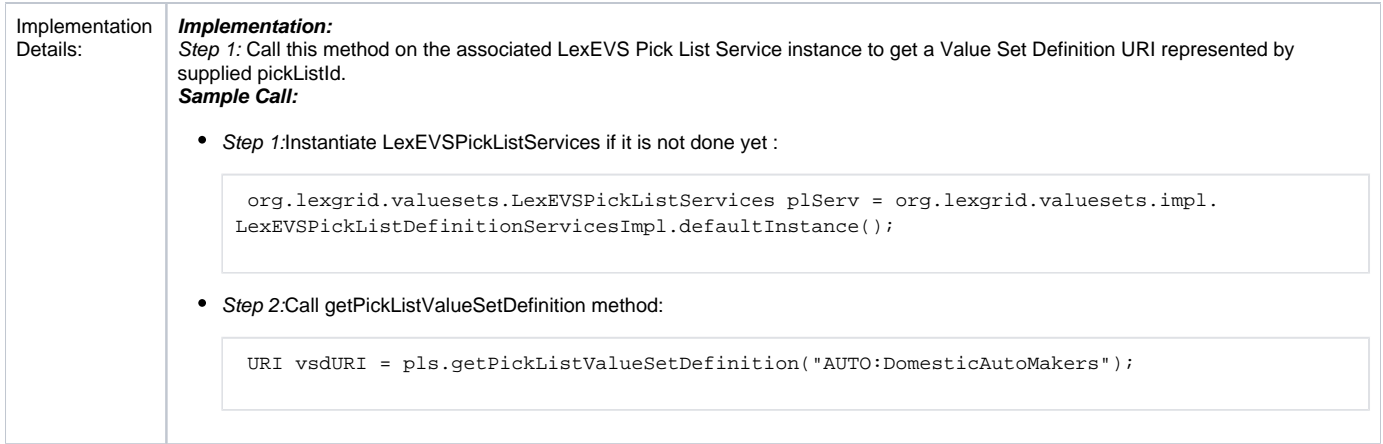

#### <span id="page-6-0"></span>**listPickListIds**

listPickListIds()

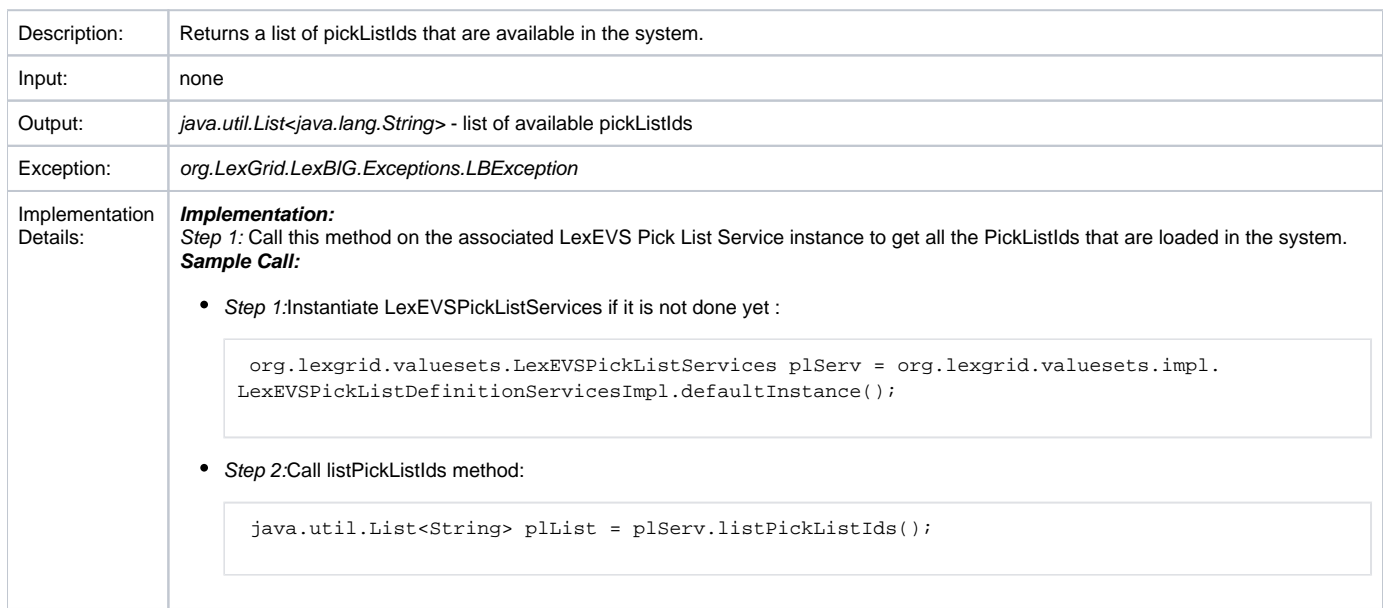

### <span id="page-6-1"></span>Resolve Functions

Resolve functions provides the capability to resolve the pick list definition against specific coding scheme version and get back the list of terms from the entities that belongs to the pick list. If no coding scheme version is provided, the API will pick the latest version of the coding scheme.

There are two separate functions available to resolve pick list definition :

- Resolve Stored Pick List Definition This function allows you to resolve pick list definition that are loaded in the system.
- Resolve Supplied Pick List Definition This function allows you to pass a PickListDefinition object that may not be loaded in the system and get it resolved.

#### <span id="page-6-2"></span>**Resolving Stored Pick List Definition**

This function resolves the Pick List Definition that is loaded in the system and returns set of valid terms of the concepts plus the code systems and its versions that were used.

#### <span id="page-6-3"></span>**resolvePickList**

resolvePickList(String pickListId, boolean sortByText, AbsoluteCodingSchemeVersionReferenceList csVersionList, String versionTag)

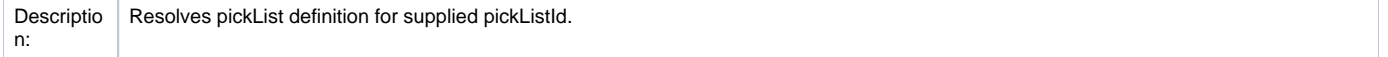

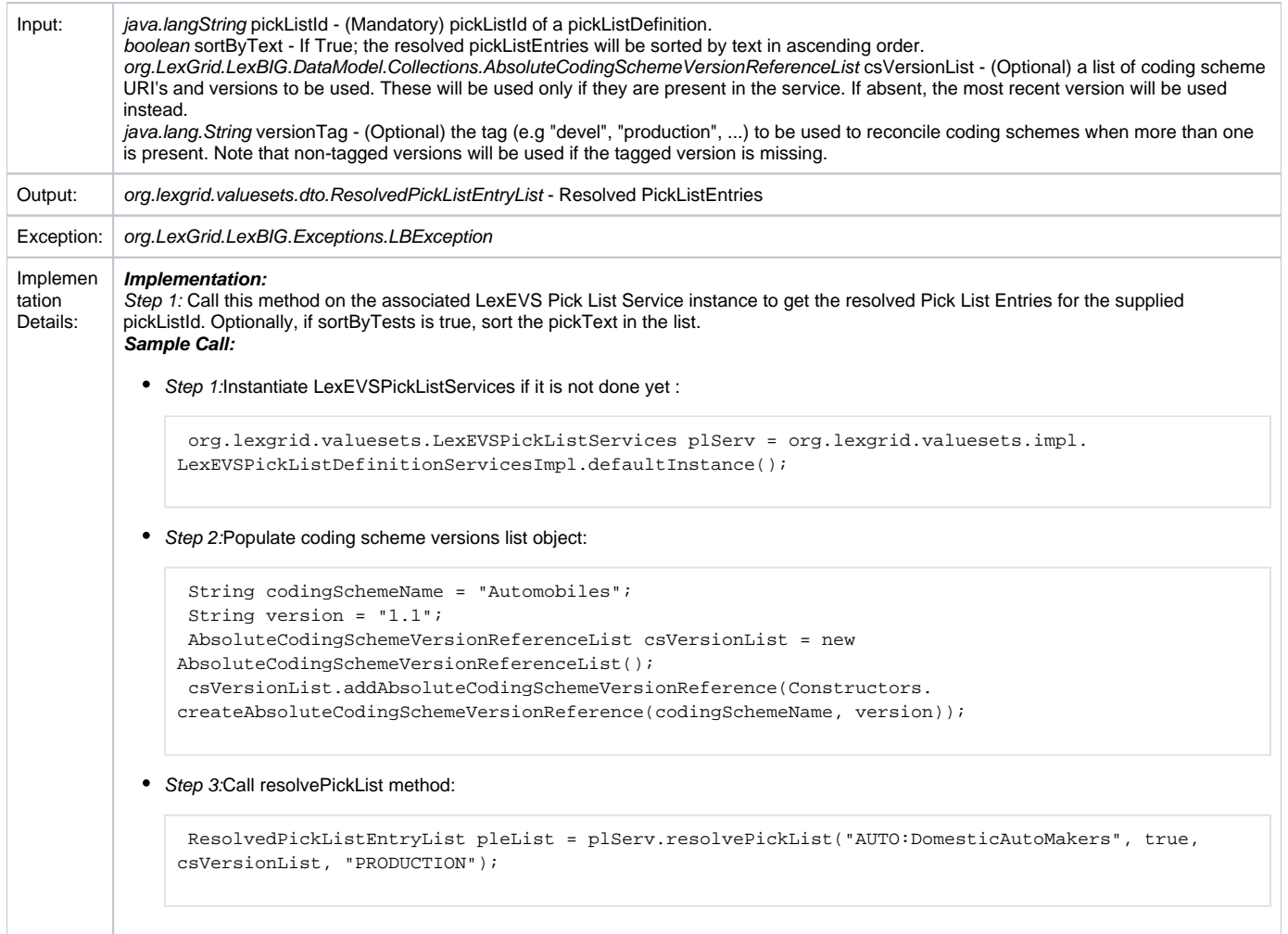

#### <span id="page-7-0"></span>**resolvePickList**

resolvePickList(String pickListId, Integer sortType, AbsoluteCodingSchemeVersionReferenceList csVersionList, String versionTag)

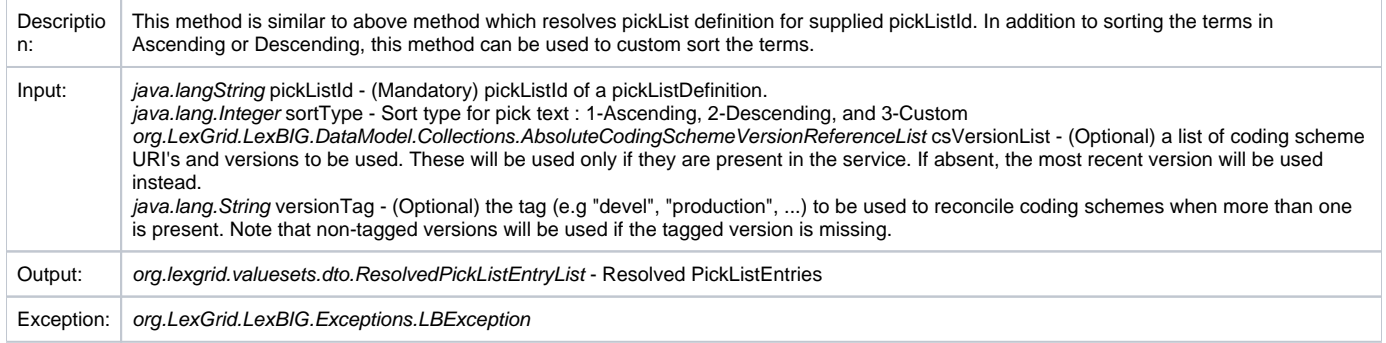

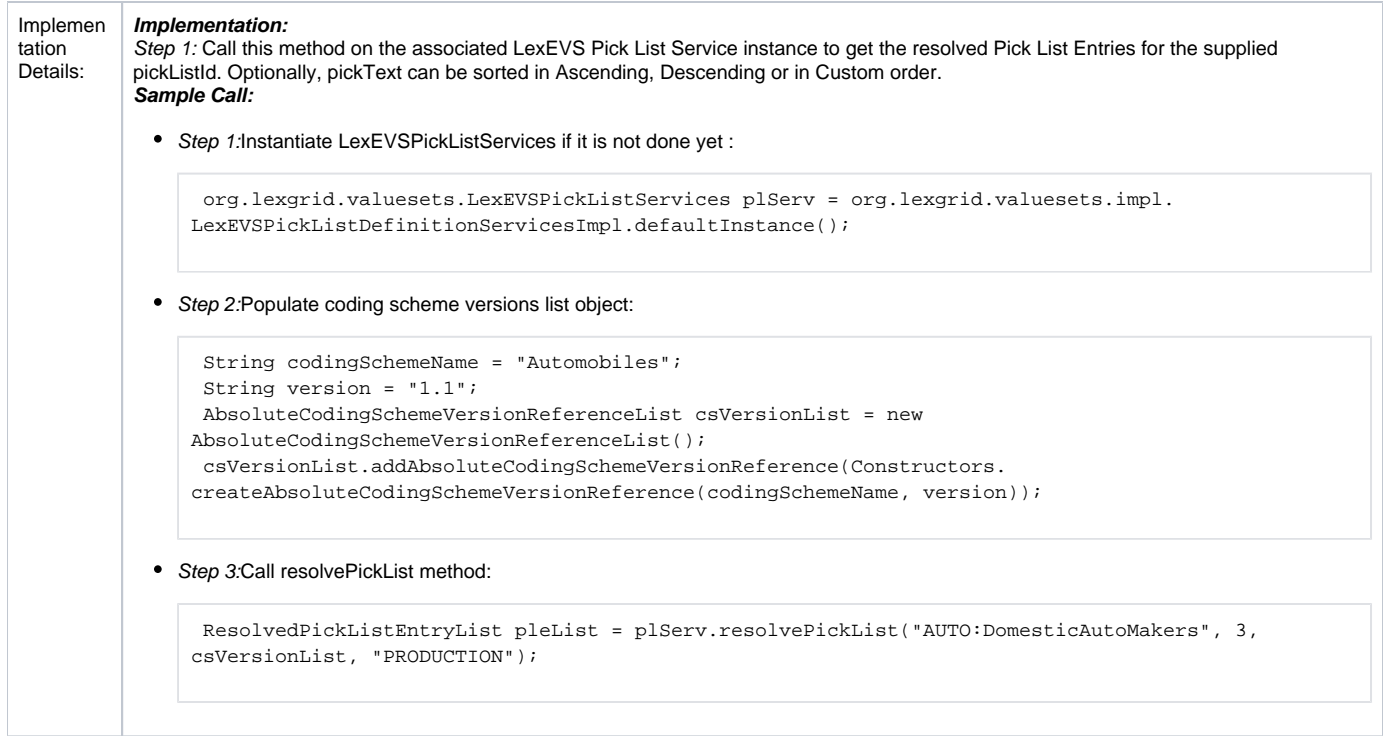

#### <span id="page-8-0"></span>**resolvePickListForTerm**

resolvePickListForTerm(String pickListId, String term, String matchAlgorithm, String language, String[] context, boolean sortByText, AbsoluteCodingSchemeVersionReferenceList csVersionList, String versionTag))

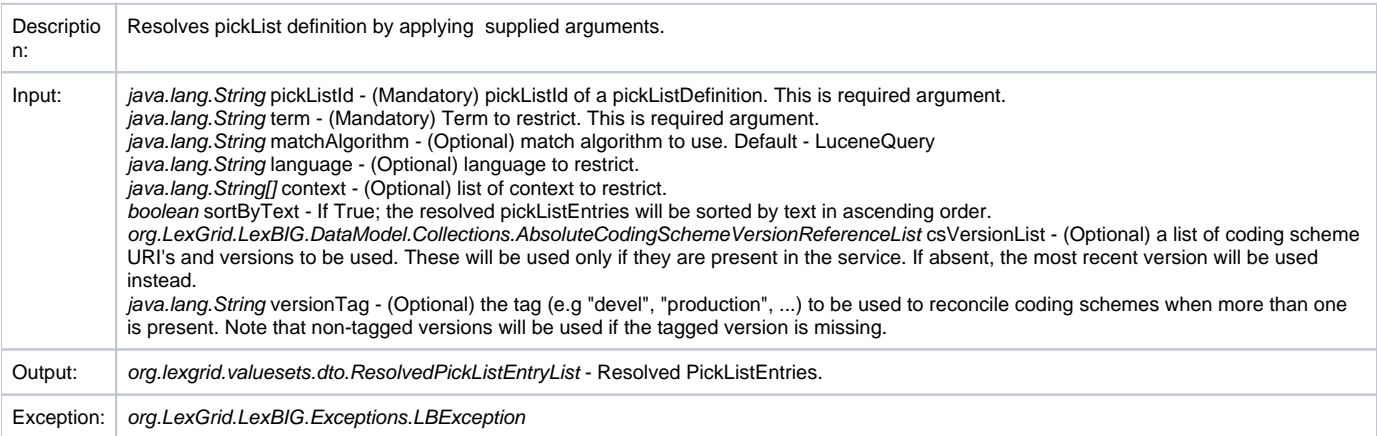

![](_page_9_Picture_134.jpeg)

### <span id="page-9-0"></span>**Resolving Supplied Pick List Definition Object**

This function resolves the supplied Pick List Definition object and returns set of valid terms of the concepts plus the code systems and its versions that were used.

#### <span id="page-9-1"></span>**resolvePickList**

resolvePickList(PickListDefinition pickList, boolean sortByText, AbsoluteCodingSchemeVersionReferenceList csVersionList, String versionTag)

![](_page_9_Picture_135.jpeg)

![](_page_10_Figure_0.jpeg)

### <span id="page-10-0"></span>**Resolved Pick List Objects**

Here are the resolved Objects from LexEVSPickListDefinitionServices :

- ResolvedPickListEntry : contains resolved Pick List Entry Nodes.
- ResolvedPickListEntryList : contains the list of resolved Pick List Entries. Also provides helpful features to add, remove, enumerate Pick List Entries.

### <span id="page-10-1"></span>Error Handling

LexEVS Pick List services uses org.LexGrid.LexBIG.Impl.loaders.MessageDirector to direct all fatal, error, warning, info messages with appropriate messages to the LexBIG log files in the 'log' folder of LexEVS install directory.

Along with MessageDirector, the services will also make use of org.LexGrid.LexBIG.exception.LBException to throw any fatal and error messages to the log file as well as to console.

### <span id="page-10-2"></span>Load Scripts

Scripts to load Pick List Definitions into LexEVS system will be located under 'Admin' folder of LexEVS install directory. These loader scripts will only load data in an XML file that is in LexGrid format.

LoadPickListDefinition.bat for Windows environment and LoadPickListDefinition.sh for Unix environment. Both of these scripts take in the following parameters:

```
 -in 
 Input <uri> 
 URI or path specifying location of the source file.
-v Validate <int> 
 Perform validation of the candidate resource without loading data. Supported levels of validation include:
0 = Verify document is well-formed
1 = Verify document is valid
```
#### Example:

```
 sh LoadPickListDefinition.sh \-in "file:///path/to/file.xml"
```
## <span id="page-11-0"></span>Sample Pick List Definitions XML File

The following is a sample XML file containing Pick List Definitions in LexGrid format that can be loaded using LexEVS Pick List Service.

```
<source> <?xml version="1.0" encoding="UTF-8"?>
<pickListDefinition pickListId="SRITEST:AUTO:DomesticAutoMakers" 
representsValueSetDefinition="SRITEST:AUTO:DomesticAutoMakers" 
isActive="true" defaultEntityCodeNamespace="Automobiles" 
defaultLanguage="en" completeSet="false"> 
<owner>Owner for Domestic Auto Makers</owner>
     <entityDescription>DomesticAutoMakers</entityDescription>
     <mappings>
         <supportedCodingScheme localId="Automobiles" uri="urn:oid:11.11.0.1">Automobiles</supportedCodingScheme>
         <supportedDataType localId="texthtml">text/html</supportedDataType>
         <supportedDataType localId="textplain">text/plain</supportedDataType> 
         <supportedLanguage localId="en" uri="www.en.org/orsomething">en</supportedLanguage>
         <supportedNamespace localId="Automobiles" uri="urn:oid:11.11.0.1" equivalentCodingScheme="Automobiles"
>Automobiles</supportedNamespace>
         <supportedProperty localId="definition">definition</supportedProperty>
         <supportedProperty localId="textualPresentation">textualPresentation</supportedProperty>
         <supportedSource assemblyRule="rule1" uri="http://informatics.mayo.edu" localId="lexgrid.org">lexgrid.
org</supportedSource>
         <supportedSource localId="_111101">11.11.0.1</supportedSource>
     </mappings>
     <pickListEntryNode pickListEntryId="PL005p1" isActive="true">
         <owner>Owner for PL005p1</owner>
         <entryState containingRevision="R001" relativeOrder="1" changeType="NEW" prevRevision="R00A"/>
         <inclusionEntry entityCode="005" entityCodeNamespace="Automobiles" propertyId="p1">
             <pickText>Domestic Auto Makers</pickText>
             <pickContext>Domestic Auto Makers</pickContext>
             <pickContext>Cars</pickContext>
         </inclusionEntry>
         <properties>
             <property propertyName="definition">
                 <entryState containingRevision="R001" relativeOrder="1" changeType="NEW" prevRevision="R00A"/>
                 <value dataType="textplain">Definition for Domestic Auto Makers</value>
             </property>
         </properties>
     </pickListEntryNode>
     <pickListEntryNode pickListEntryId="PL005p2" isActive="true">
         <entryState containingRevision="R001" relativeOrder="1" changeType="NEW" prevRevision="R00A"/>
         <inclusionEntry entityCode="005" entityCodeNamespace="Automobiles" propertyId="p2">
             <pickText>American Car Companies</pickText>
         </inclusionEntry>
         <properties>
             <property propertyName="definition">
                 <entryState containingRevision="R001" relativeOrder="1" changeType="NEW" prevRevision="R00A"/>
                 <value dataType="textplain">Definition for Amerocan Auto Makers</value>
             </property>
         </properties>
     </pickListEntryNode>
</pickListDefinition> </source>
```
### <span id="page-12-0"></span>Installation / Packaging

Pick List service are integrated parts of core LexEVS API and are packaged and installed with other LexEVS services.

### <span id="page-12-1"></span>System Testing

The System test case for the LexEVS Pick List Definition service is performed using the JUnit test suite:

org.LexGrid.LexBIG.Impl.testUtility.VDAllTests

This test suite will be run as part of regular LexEVS test suites AllTestsAllConfigs and AllTestsNormalConfigs.